# **Растровая и векторная графика**

a sa sa

 $\sqrt{11}$ 

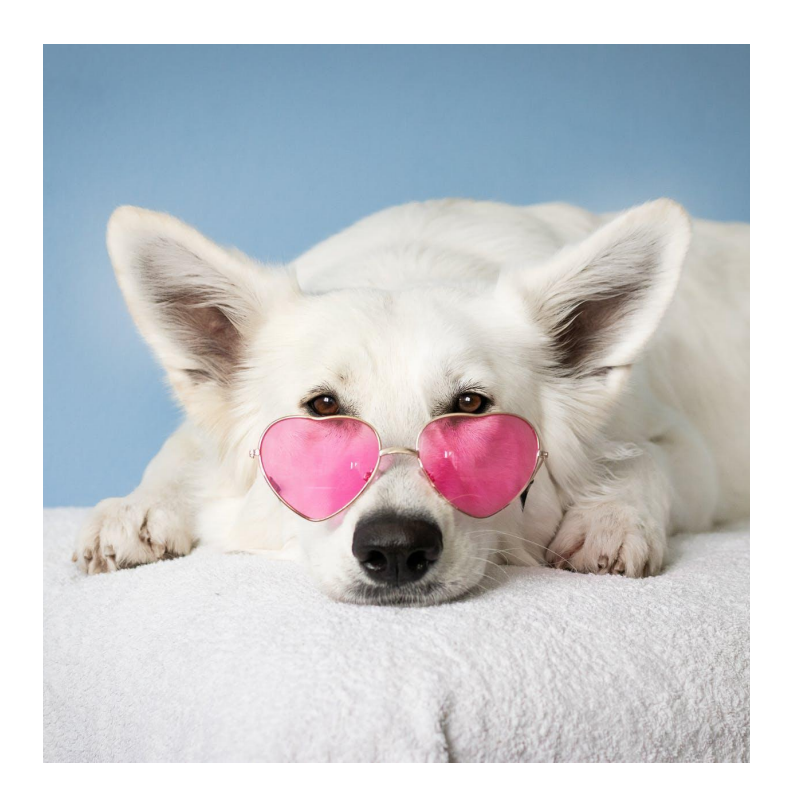

## **Растровая графика**

Растровое изображение, как мозаика, складывается из множества маленьких ячеек — пикселей, где каждый пиксель содержит информацию о цвете. Определить растровое изображение можно увеличив его масштаб: на определённом этапе станет заметно множество маленьких квадратов — это и есть пиксели.

Наиболее распространённые растровые форматы: JPEG, PNG.

## **Растровое изображение и его увеличенный фрагмент**

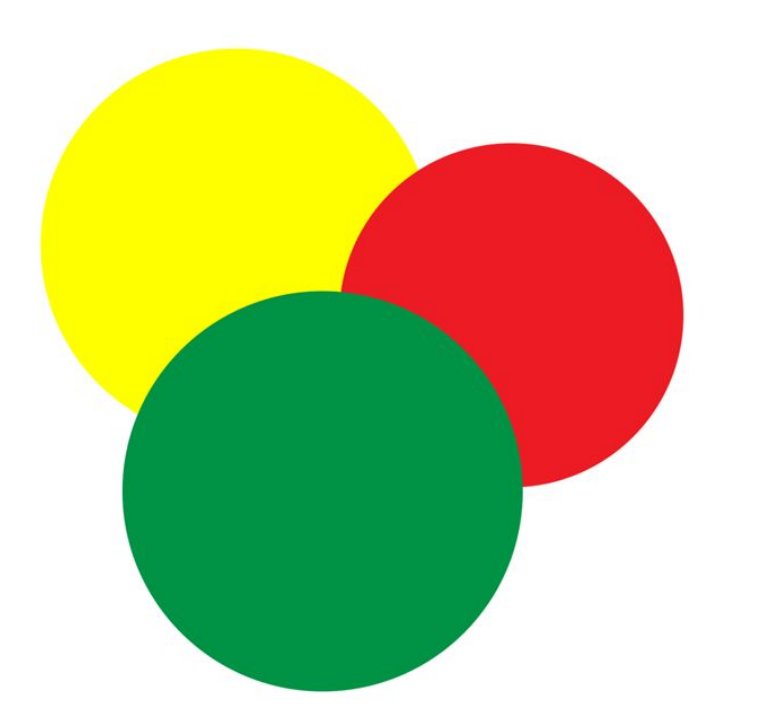

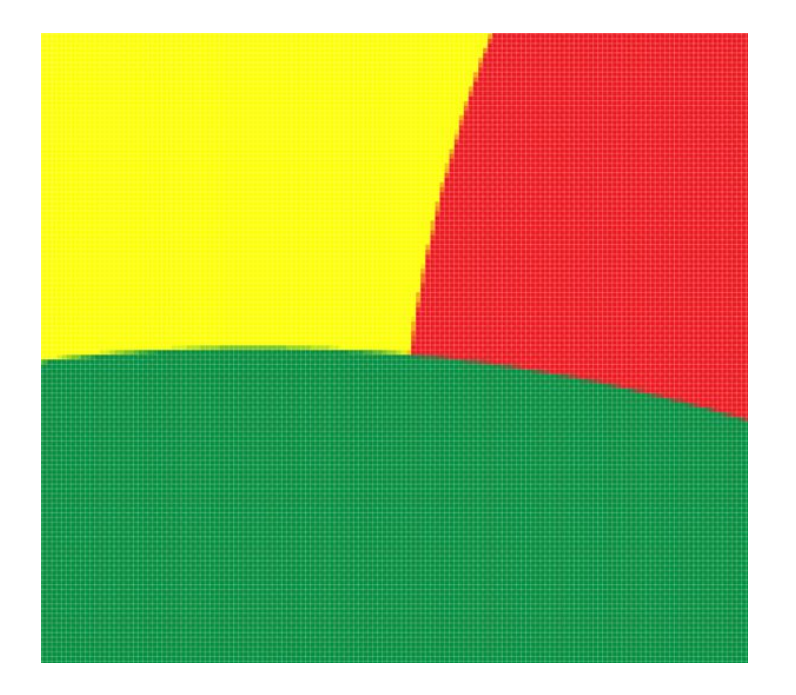

#### **Применение**

Растровая графика удобна для создания качественных фотореалистичных изображений, цифровых рисунков и фотографий. Самый популярный редактор растровой графики — Adobe Photoshop.

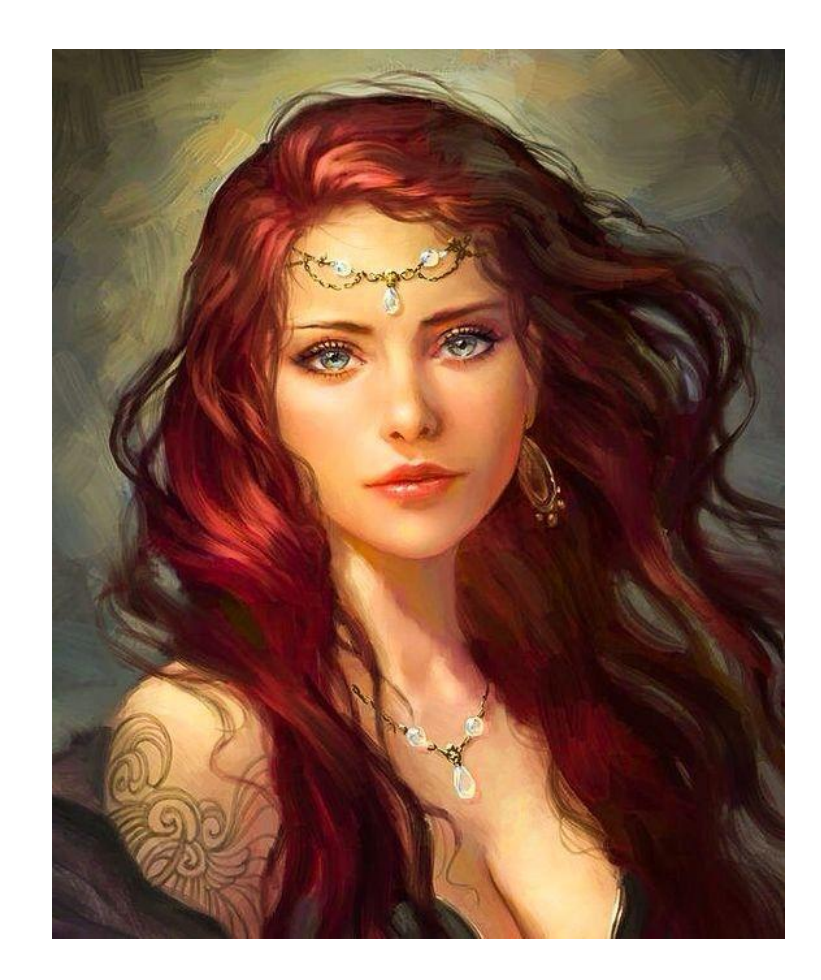

![](_page_4_Picture_0.jpeg)

#### **Преимущества**

- Возможность создать изображение любой сложности с огромным количеством деталей.
- Огромная цветовая палитра
- Растровые изображения наиболее распространённые.
- Работать с растровой графикой проще, так как механизмы её создания и редактирования более привычны и распространены.

#### **Недостатки**

- **Большой занимаемый объём памяти: чем** больше «размер» изображения, тем больше в нём пикселей и, соответственно, тем больше места нужно для хранения/передачи такого изображения.
- Невозможность масштабирования: растровое изображение невозможно масштабировать без потерь. При изменении размера оригинального изображения неизбежно (в результате процесса интерполяции) произойдет потеря качества.

## **Векторная графика**

В отличие от растровых, векторные изображения состоят уже не из пикселей, а из множества опорных точек и соединяющих их кривых. Векторное изображение описывается математическими формулами и, соответственно, не требует наличия информации о каждом пикселе. Сколько ни увеличивай масштаб векторного изображения, вы никогда не увидите пикселей.

Самые популярные векторные форматы: SVG, AI.

![](_page_6_Picture_3.jpeg)

## **Векторное изображение и его увеличенный фрагмент**

![](_page_7_Picture_1.jpeg)

![](_page_7_Picture_2.jpeg)

![](_page_8_Picture_0.jpeg)

#### **Применение**

Векторная графика используется для иллюстраций, иконок, логотипов и технических чертежей, но сложна для воспроизведения фотореалистичных изображений. Самый популярный редактор векторной графики — Adobe Illustrator.

![](_page_9_Picture_0.jpeg)

#### **Преимущества**

- Малый объём занимаемой памяти векторные изображения имеют меньший размер, так как содержат в себе малое количество информации.
- Векторные изображения отлично масштабируются — можно бесконечно изменять размер изображения без потерь качества.

#### **Недостатки**

- Чтобы отобразить векторное изображение требуется произвести ряд вычислений, соответственно, сложные изображения могут требовать повышенных вычислительных мощностей.
- Для сложного изображения с широкой цветовой гаммой может потребоваться огромное количество точек и кривых, что сведёт «на нет» все преимущества векторной графики.
- Для создания и редактирования векторной графики потребуются дополнительные знания.

## **Итог**

Мы приходим к выводу, что не существует «серебряной пули»: и растровая, и векторная графика имеют свои достоинства и недостатки, соответственно, стоит выбирать формат, который подходит для решения поставленных перед вами задач.